# DOWNLOAD

[Ksn On Kindle App For Mac](https://tiurll.com/1udzbs)

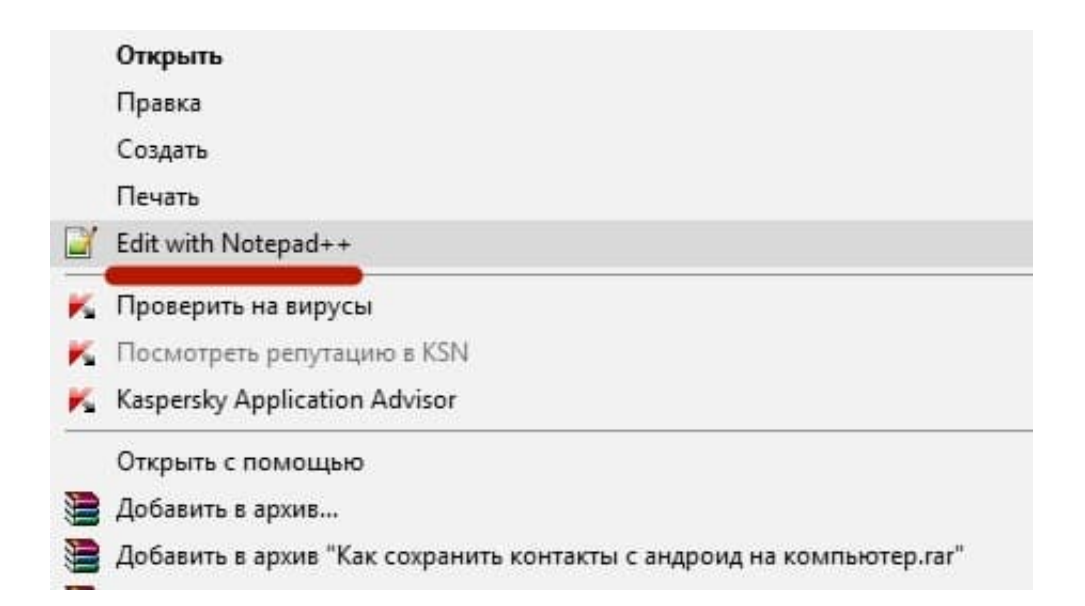

[Ksn On Kindle App For Mac](https://tiurll.com/1udzbs)

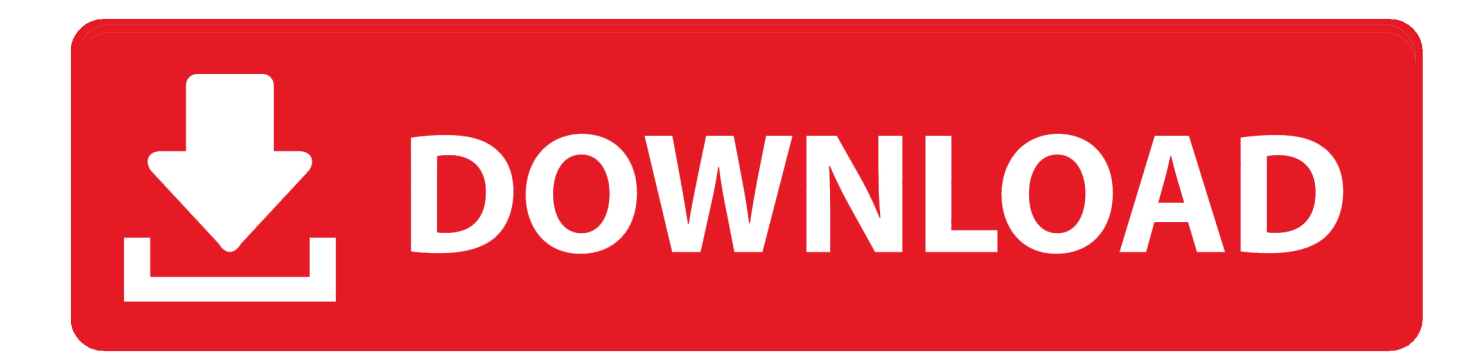

Ksn On Kindle App For Macbook ProKsn On Kindle App For MacHow To Enlarge Font On Kindle App For Iphone• Please connect your iPad/iPhone to the computer via a USB cable.. Then I just control the PC remotely to strip DRM, convert to the necessary formats and copy to Dropbox.

- 1. kindle meaning
- 2. kindle fire
- 3. kindle paperwhite

That way, I can purchase books using my smartphone/tablet and send to the PC for downloading.. Looks like emailing sends a snippet and link to the book's purchase page Yea, Pretty sure they have DRM since I bought them on Amazon.

# **kindle meaning**

kindle, kindle meaning, kindle fire, kindle cloud reader, kindle paperwhite, kindle unlimited, kindle oasis, kindle login, kindle books, kindle app, kindle store, kindle for pc [Origin Sims 4 Download Error Mac](http://hersadersbu.unblog.fr/2021/03/12/origin-sims-4-download-error-mac/)

Simply open the Microsoft app store, search for Kindle app in the search box, and click on install.. azk) onto the " Kindle Documents" section OR You may click on " Add" button and select a file from the pop up file explorer window.. Mac mini caching servers for app management • When you're ready, click Sync at the bottom of the screen in iPad/iPhone. [Free Alarm](http://pleasraconspres.unblog.fr/2021/03/12/free-alarm-program-for-mac-for-multiple-scheduled-alarms-link/) [Program For Mac For Multiple Scheduled Alarms](http://pleasraconspres.unblog.fr/2021/03/12/free-alarm-program-for-mac-for-multiple-scheduled-alarms-link/)

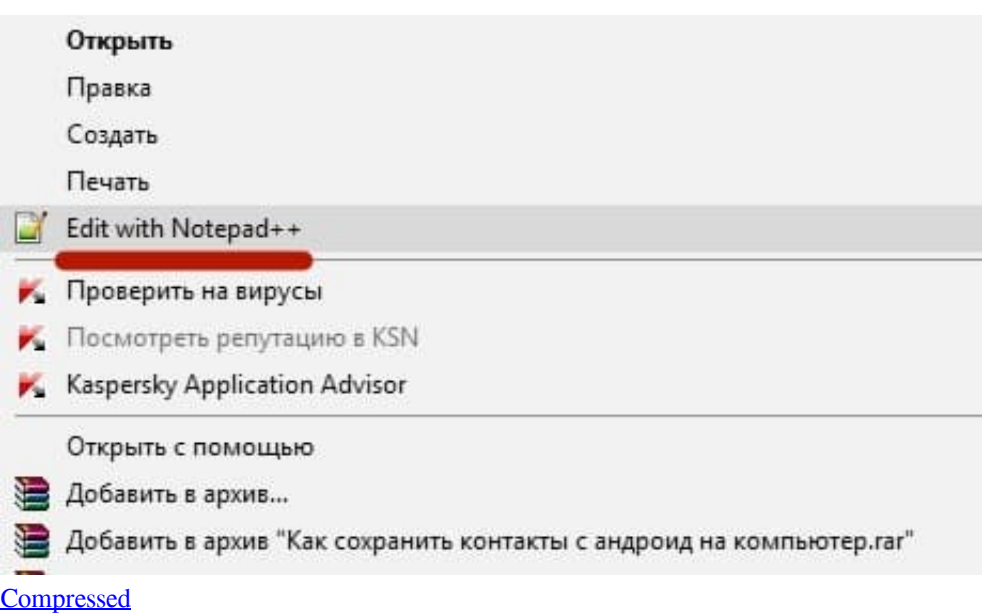

[Gta San Andreas For Pc Highly](http://zucsefit.yolasite.com/resources/Gta-San-Andreas-For-Pc-Highly-Compressed.pdf)

# **kindle fire**

### [the best program to read and anotate pdfs for mac](https://enddorn.de/sites/default/files/webform/the-best-program-to-read-and-anotate-pdfs-for-mac.pdf)

 Ksn On Kindle App For Macbook ProKsn On Kindle App For MacHow To Enlarge Font On Kindle App For IphoneYou should be able to read the azk file in Kindle App on your iPhone or iPad.. They say that MarginNote pro supports epub & pdf only Maybe it is possible to use some online drm-removal service and mobi file uploaded from jailbroken iPad/iPhone using KSN number of the particular device obtained through Amazon site or iOS device itself, without the need for kindle/laptop, converting those mobi files to epub online thereafter or by using some iOS app, but we are not allowed to go into such details here.. • Launch iTunes From top Menu bar click on your device icon • You should see a screen with a menu showing "Apps".. • Make sure you have iTunes installed on your computer and Kindle app for iPad/iPhone installed on your device. *ringtone pada* [hp nokia jadul seri](http://quiconrestfer.unblog.fr/2021/03/12/ringtone-pada-hp-nokia-jadul-seri-phileir/)

# **kindle paperwhite**

## [Genopro For Mac Free Download](https://hub.docker.com/r/litipomi/genopro-for-mac-free-download)

For downloading it on your Windows 8/10 PC, make sure you are signed in with your Microsoft account.. Click on " Apps" and scroll down to the bottom of " Apps" section • You should see the list of apps installed on your device.. The Kindle app is fine for casual reading, but right now I'm researching something specific and MarginNote pro allows me to tag underlined text into categories and also do this across my whole library and then arrange it all in a mindmap within the app.. Click on " Kindle" app in the " Apps" list under " File Sharing" • You may drag & drop the eBook (.. This is why I strip DRM from ebook purchases and then put epub and mobi versions on Dropbox.. Other than the method above, you can also download the Kindle app on your Mac or PC directly from the app store.. • Make sure you have Amazon's app installed on your Android device Launch Kindle for Android app.. Best free disk cleaning app for mac • Safely remove the device by selecting " Safely Remove Mass Storage" (Windows PC) or " Eject" (Mac).. You lose a lot of flexibility with DRM Mind, my desktop PC is always on and I can control it remotely on my iPad with TeamViewer. e828bfe731 [Hp Photosmart 2573 Driver For Mac](https://syspersdupe.over-blog.com/2021/03/Hp-Photosmart-2573-Driver-For-Mac.html)

e828bfe731

[Cara Cheat Drag Bike Edition Android](https://lineupnow.com/event/cara-cheat-drag-bike-edition-android)